#### Minikurs i Pecha Kucha

For Oslo Kamera Klubb

19. September 2022

Tone Kråkenes

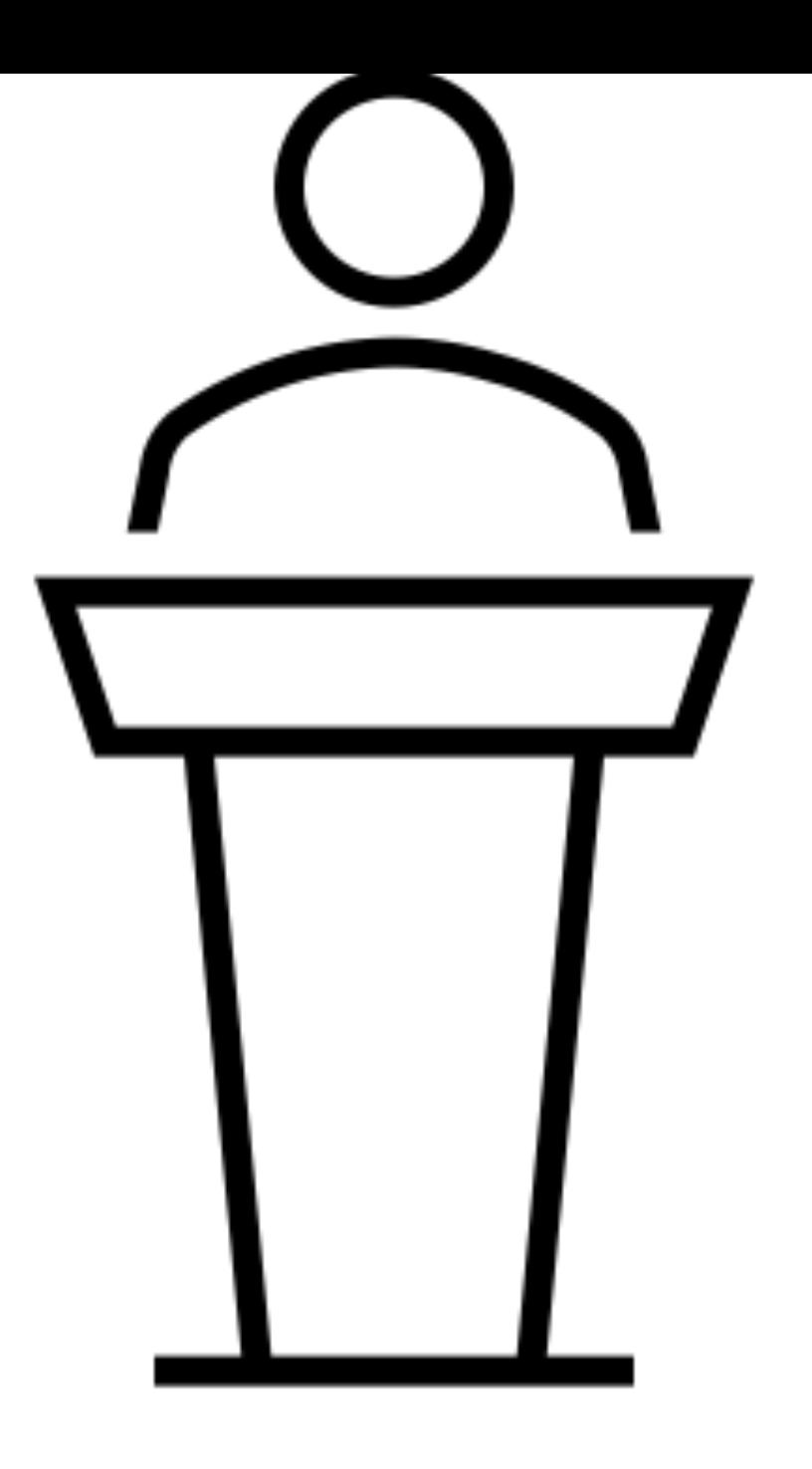

# Innhold

- Hva er pechakucha
- Reglene
- Pechakucha formatet til serier/ fotoprosjekt
- En enkel oppskrift
- Demo

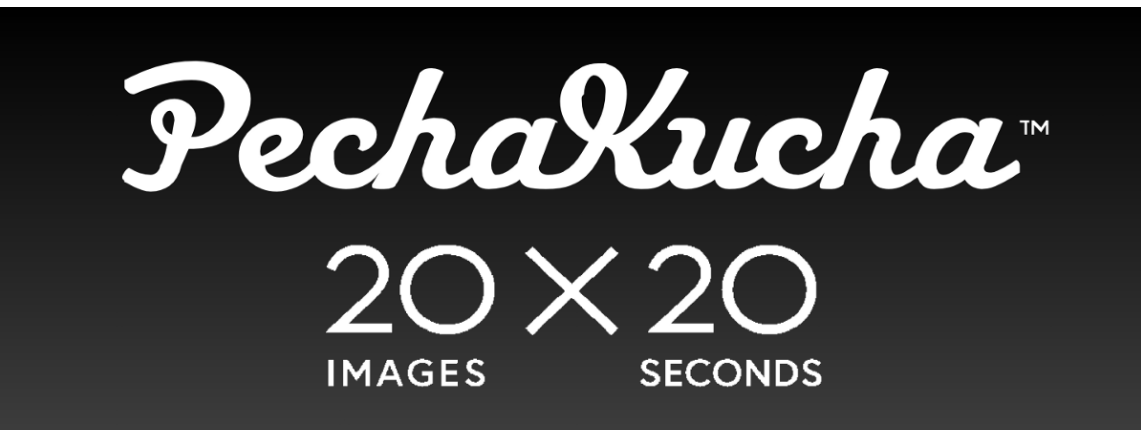

#### Hva er pecha kucha?

**Fra wikipedia:**

- **Pecha Kucha**, **PechaKucha** (japansk ペチャクチャ betyr «lyden av folk som snakker»
- **Pecha Kucha Night** er en presentasjonsform og et kulturarrangement der hver deltager kan vise 20 bilder, men bare bruke 20 sekunder på hvert.
- Foredragsholderne har altså bare 6 minutter og 40 sekunder på å fremføre sitt innlegg før neste deltaker entrer scenen.
- Formatet gjør at presentasjonene blir konsentrerte og underholdene
- Opplegget ble utarbeidet av Astrid Klein og Mark Dytham i Tokyo i 2003.
- Pecha Kucha Night var opprinnelig ment som en begivenhet der unge designere og arkitekter kunne møtes, vise arbeidet sitt og utveksle ideer.
- Presentasjonsformene har senere blitt populær i mange andre miljøer

# Reglene

- Et tema
- 20 bilder
- En tekst som passer tema og bildene
- 20 sekunder pr bilde
- Total 6 minutter og 40 sekunder

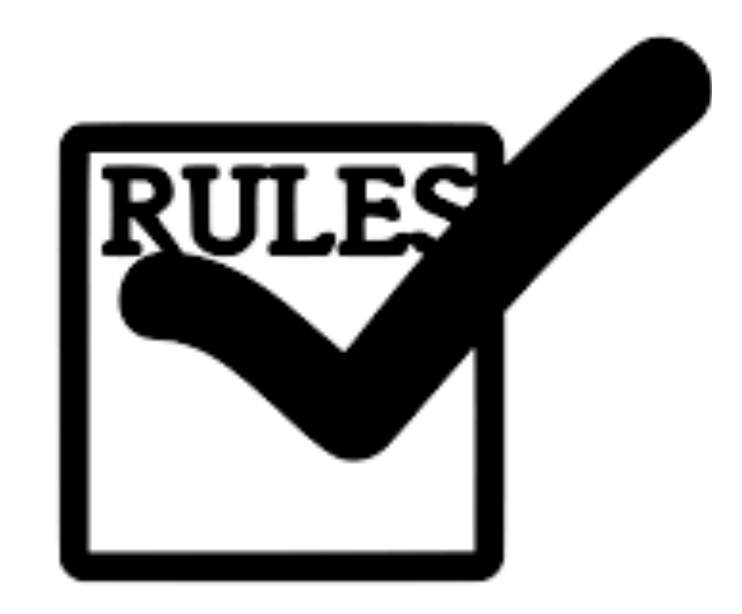

#### Pecha kucha formatet til serier / fotoprosjet

- Fin måte å lage en presentasjon av en serie med bilder
- Ofte gode presentasjoner fordi det er et komprimert format
- Ganske lett å lage
- Passer godt for mindre prosjekter / serier
- Ikke så skummelt som et langt foredrag !

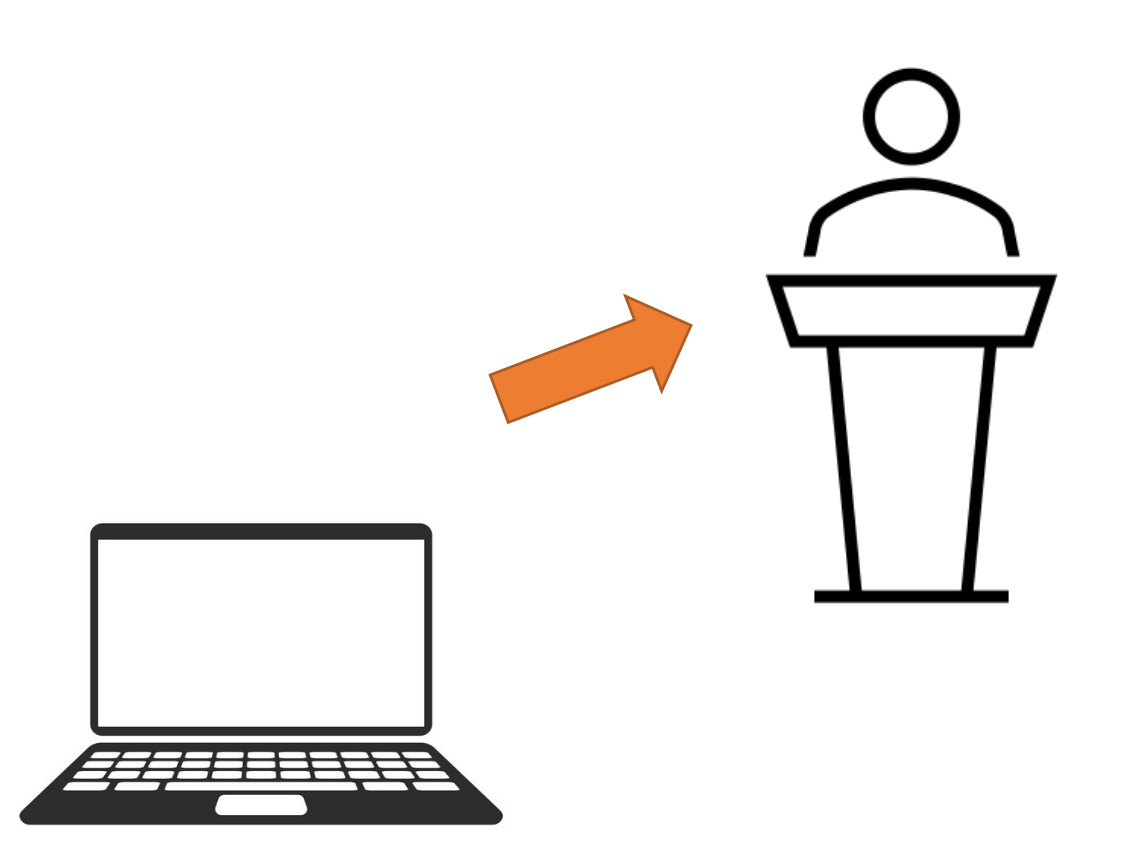

# En enkel oppskrift

- 1. Velg et tema /fotoprosjekt
- 2. Velg ut 20 bilder
- 3. Lag en tekst som passer til bildene du skal vise
- 4. Legg bildene inn i et presentasjonsverktøy
	- Powerpoint (microsoft)
	- Keynot (mac)
- 5. Øv på presentasjonen
- 6. Fremfør presentasjonen

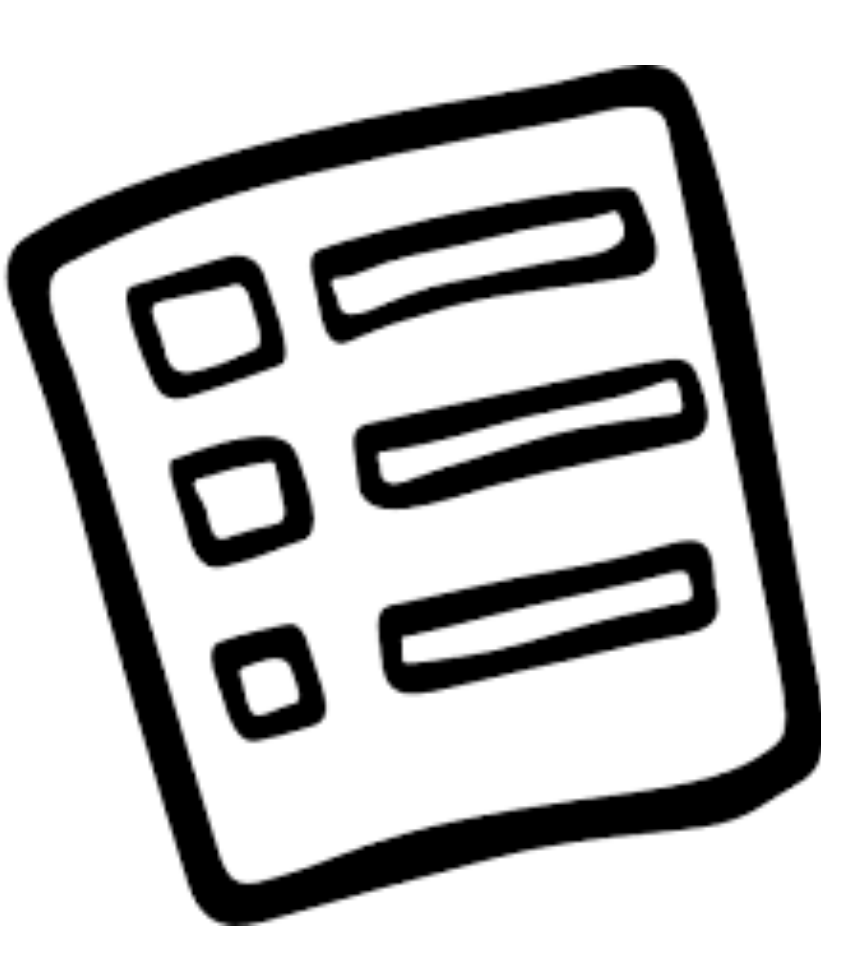

#### Demo ved bruk av PowerPoint

- Ha en mappe med alle bildene klar , bruk jpg filer
- Åpn ppt,
- Bruk en helt enkel mal, gjerne hvit eller sort
- Legg inn et bilde pr side
- Legg inn tekst som notater på hver side
- Legg til tittel på 1.side
- Legg inn ditt navn og kontakt info på siste side
- Legg til 20 sec pr slide under overganger
- Skriv ut presentasjonen med notater